## **Configuração de Tipo de Nota Exceção para o Diferencial de Alíquota do ICMS (CCCDB088)**

Esta documentação é válida para todas as versões do Consistem ERP.

## **Pré-Requisitos**

Não há.

**Acesso**

Módulo: Cadastros Gerais - Cadastros Gerais

Grupo – Configurações Gerais do ICMS

## **Visão Geral**

O objetivo deste programa é configurar os tipos de nota fiscal para exceção para o diferencial de alíquota do ICMS configurado no programa [Configuração](https://centraldeajuda.consistem.com.br/pages/viewpage.action?pageId=288292909) [do Diferencial de Alíquota do ICMS Interestadual \(CCCDB112\).](https://centraldeajuda.consistem.com.br/pages/viewpage.action?pageId=288292909)

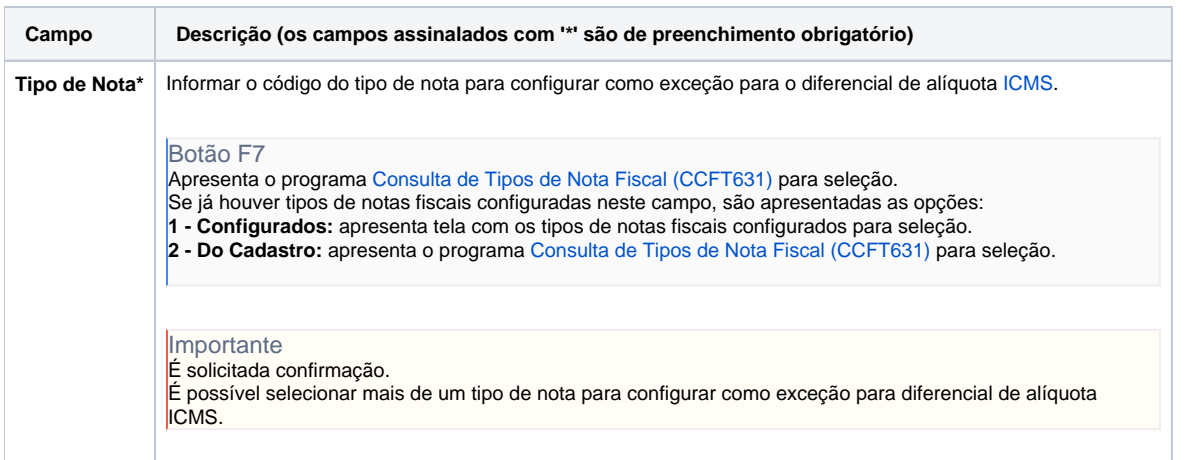

Atenção

As descrições das principais funcionalidades do sistema estão disponíveis na documentação do [Consistem ERP Componentes.](http://centraldeajuda.consistem.com.br/pages/viewpage.action?pageId=56295436) A utilização incorreta deste programa pode ocasionar problemas no funcionamento do sistema e nas integrações entre módulos.

Exportar PDF

Esse conteúdo foi útil?

Sim Não